#### АВТОНОМНАЯ НЕКОММЕРЧЕСКАЯ ОРГАНИЗАЦИЯ ВЫСШЕГО ОБРАЗОВАНИЯ «СЕВЕРО-КАВКАЗСКИЙ СОЦИАЛЬНЫЙ ИНСТИТУТ»

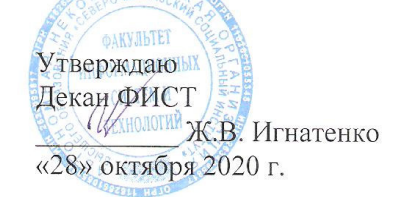

#### РАБОЧАЯ ПРОГРАММА ДИСЦИПЛИНЫ

Профессиональные основы работы в сети Интернет

Направление подготовки 43.03.02 Туризм Направленность (профиль) программы Технология и организация туроператорских и турагентских услуг Квалификация выпускника: бакалавр Форма обучения очная, заочная

Год начала подготовки - 2020

Разработана канд. пед. наук, доцент Ж.В. Игнатенко

Согласована зав. выпускающей кафедрой  $\mathcal{H}$  T.B. Вергун

Рекомендована на заседании кафедры от «28» октября 2020 г. протокол № 2 зав. кафедрой Ж.В. Игнатенко

Одобрена на заседании учебнометодической комиссии факультета от «28» октября 2020 г. протокол № 2 Председатель УМК Ж.В. Игнатенко

Ставрополь, 2020 г.

# Содержание

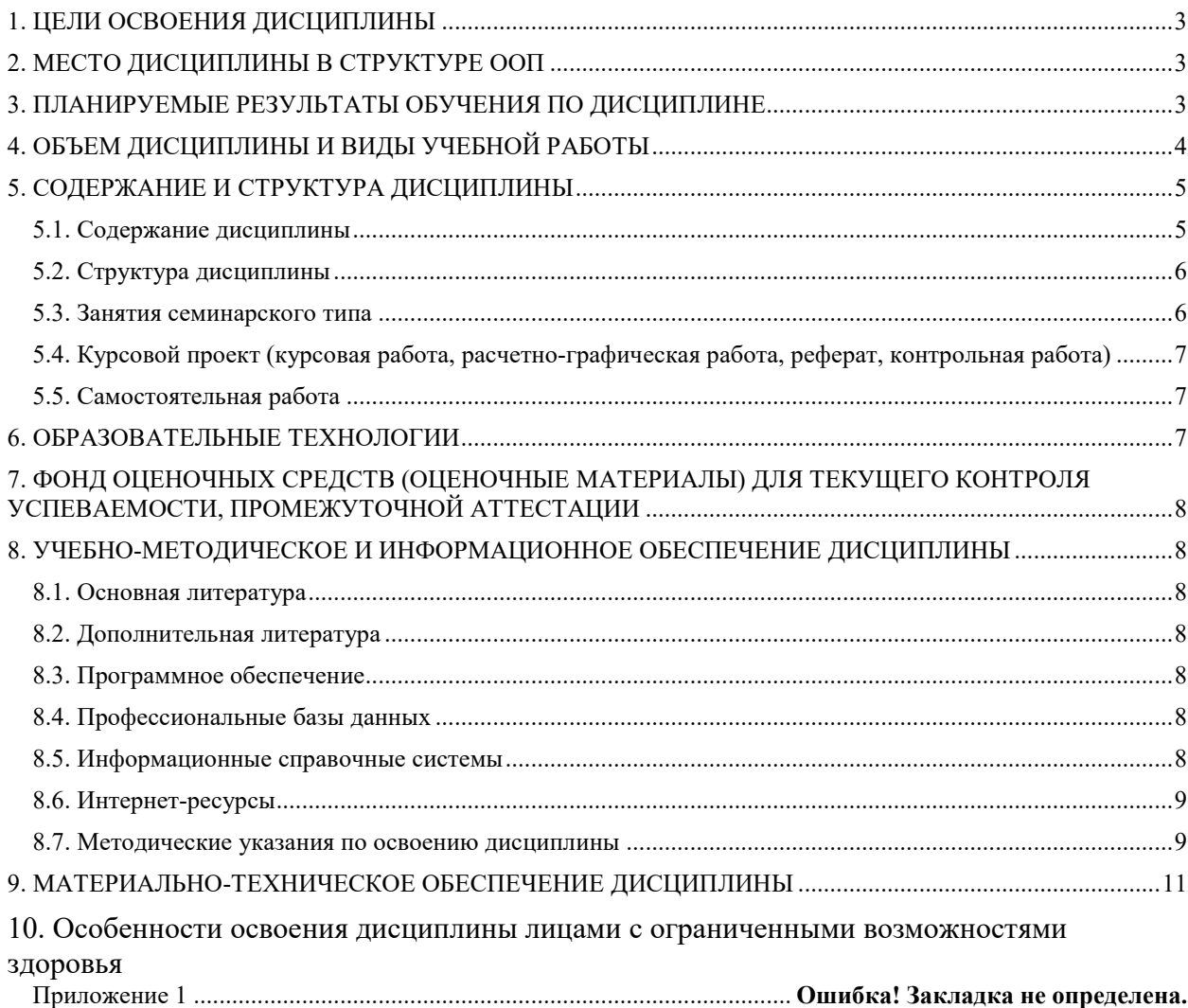

#### 1. ПЕЛИ ОСВОЕНИЯ ЛИСПИПЛИНЫ

Целью освоения дисциплины является получение теоретических знаний о современных тенденциях развития интернет технологий, об их движущих силах, о многосторонности воздействия информационно-телекоммуникационных технологий на развитие сетевых коммуникаций, об организационных и законодательных аспектах построения организационно-управленческих и информационных средств взаимодействия с Интернет, о методах стратегического планирования Интернет ресурсов, а также практических навыков создания Интернет - контента и широкого применения Интернет пространства.

#### 2. МЕСТО ДИСЦИПЛИНЫ В СТРУКТУРЕ ООП

Дисциплина «Профессиональные основы работы в сети Интернет» является факультативной лисциплиной.

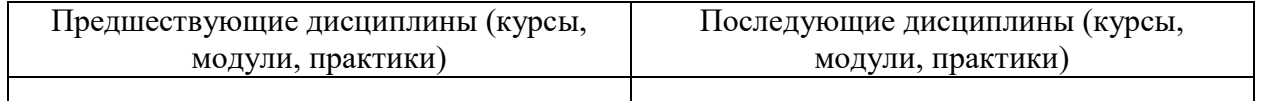

Требования к «входным» знаниям, умениям и навыкам обучающегося, необходимым при освоении данной дисциплины

Знать:

- назначение наиболее распространенных средств автоматизании деятельности (текстовых редакторов, информационной текстовых процессоров. графических редакторов, электронных таблиц, баз данных, компьютерных сетей);

- назначение и функции операционных систем.

Уметь:

- распознавать информационные процессы в различных системах;

- осуществлять выбор способа представления информации в соответствии с поставленной задачей;

- создавать информационные объекты сложной структуры, в том числе гипертекстовые;

- просматривать, создавать, редактировать, сохранять записи в базах данных;

- осуществлять поиск информации в базах данных, компьютерных сетях и пр.;

- представлять числовую информацию различными способами (таблица, массив, график, диаграмма и пр.);

- соблюдать правила техники безопасности и гигиенические рекомендации при использовании средств ИКТ.

Впалеть:

- компьютерными средствами представления и анализа данных;

- базовыми навыками по соблюдению требований техники безопасности, гигиены и ресурсосбережения при работе со средствами информатизации.

#### 3. ПЛАНИРУЕМЫЕ РЕЗУЛЬТАТЫ ОБУЧЕНИЯ ПО ДИСЦИПЛИНЕ

Знать: отечественные и зарубежные источники информации в профессиональной coepe

Уметь: использовать Интернет-технологий средства ДЛЯ осуществленияпрофессиональной деятельности

**Владеть:** навыками использования средств Интернет-технологий для разработки и ествления стратегии организации, направленной на обеспечение осуществления стратегии организации, направленной на конкурентоспособности

# **4. ОБЪЕМ ДИСЦИПЛИНЫ И ВИДЫ УЧЕБНОЙ РАБОТЫ**

Общий объем дисциплины составляет 3 зачетных единицы, 108 академических часов.

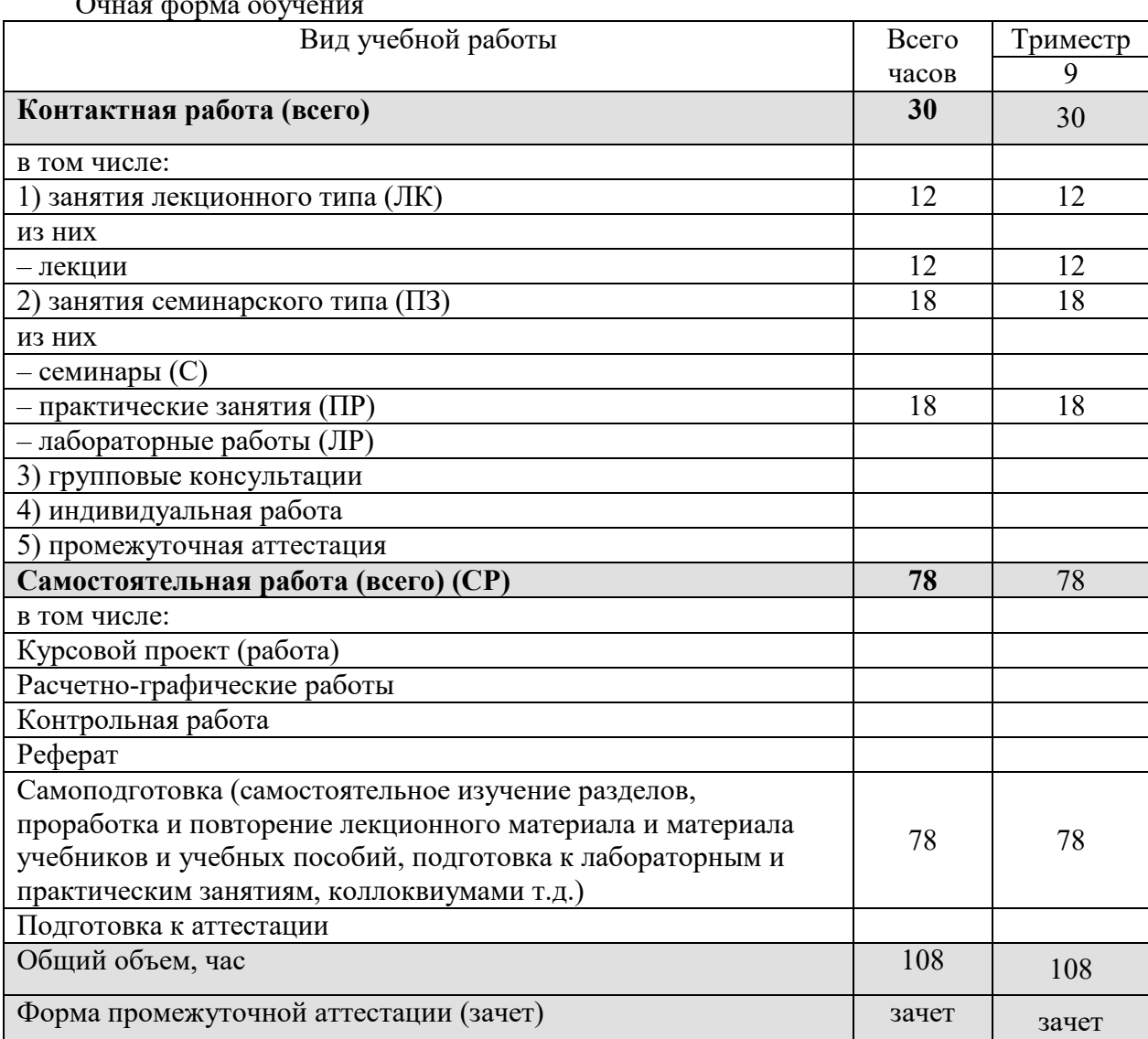

Очная форма обучения

#### Заочная форма обучения

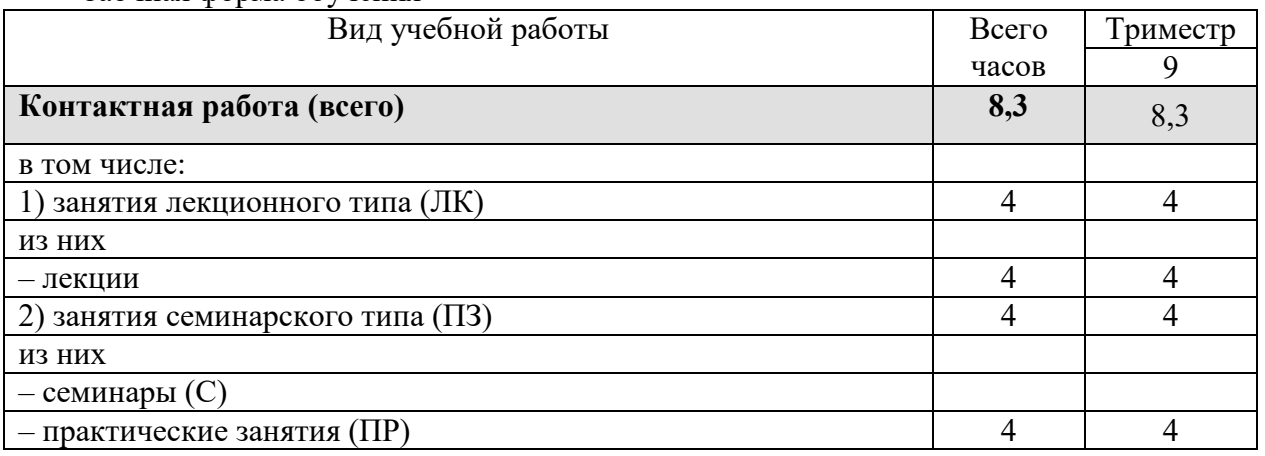

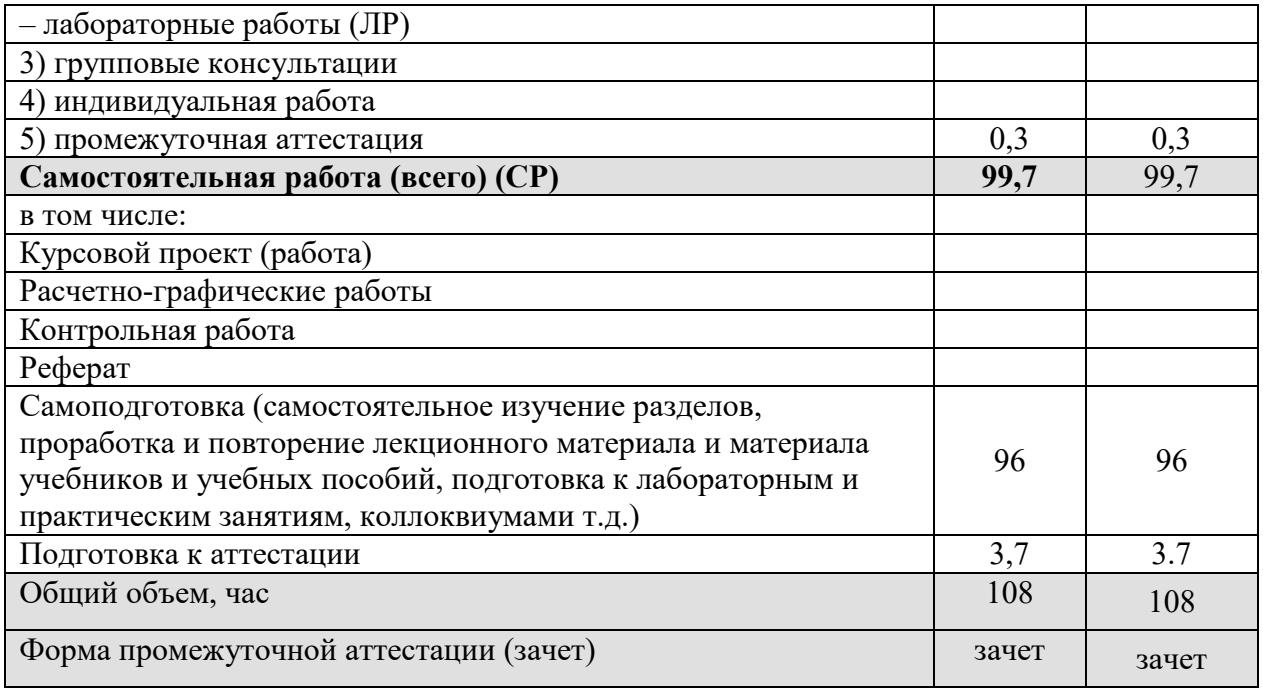

# 5. СОДЕРЖАНИЕ И СТРУКТУРА ДИСЦИПЛИНЫ<br>5.1. Содержание дисциплины

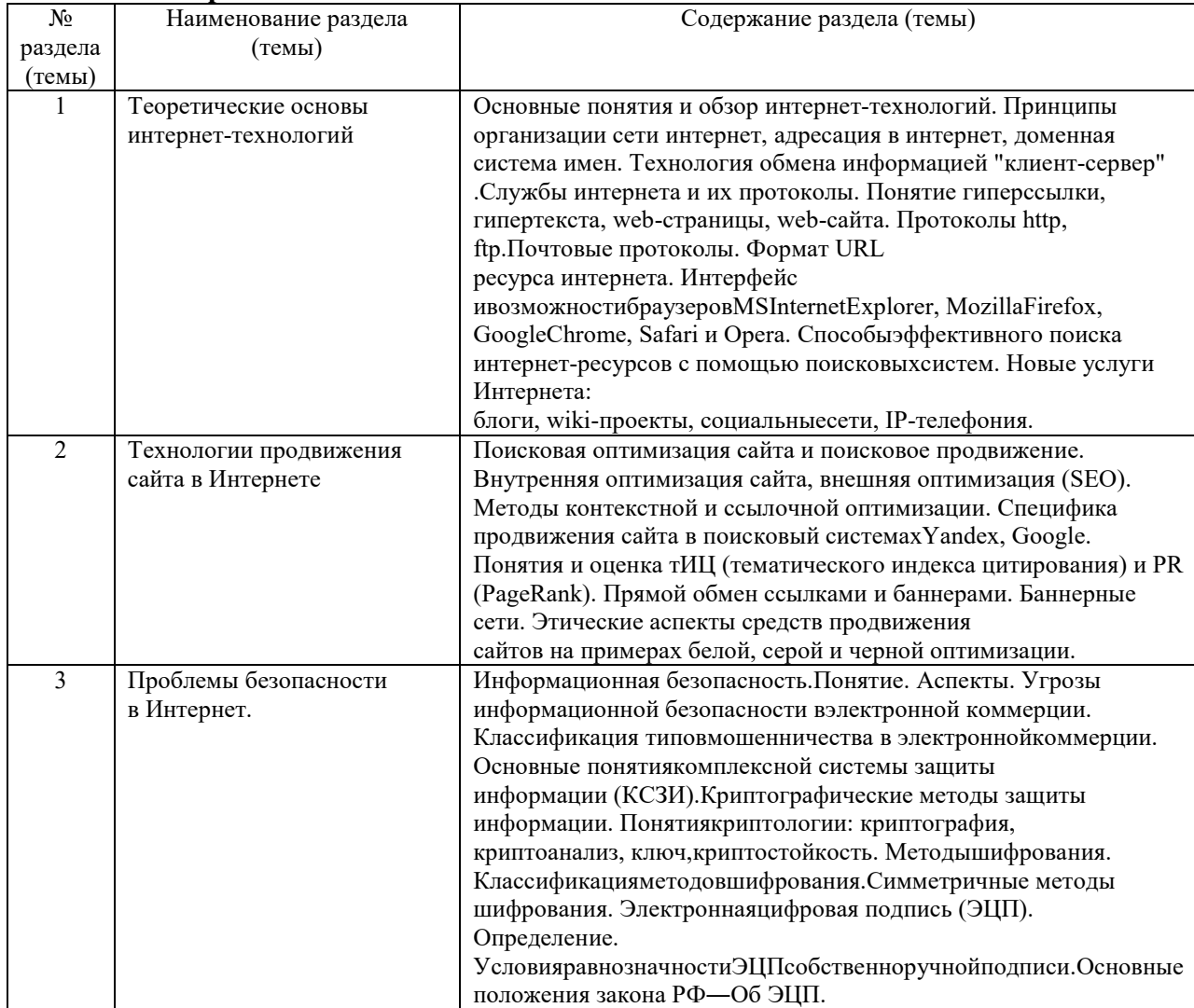

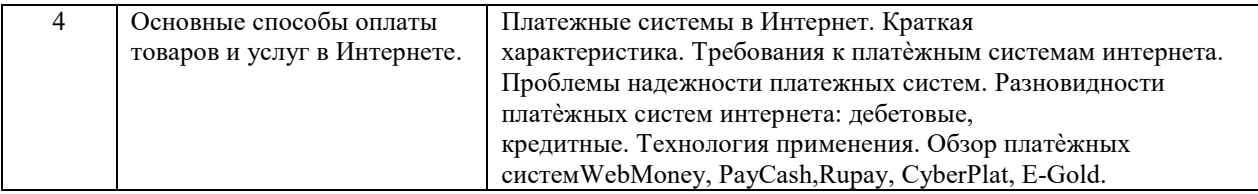

# **5.2. Структура дисциплины**

#### Очная форма обучения

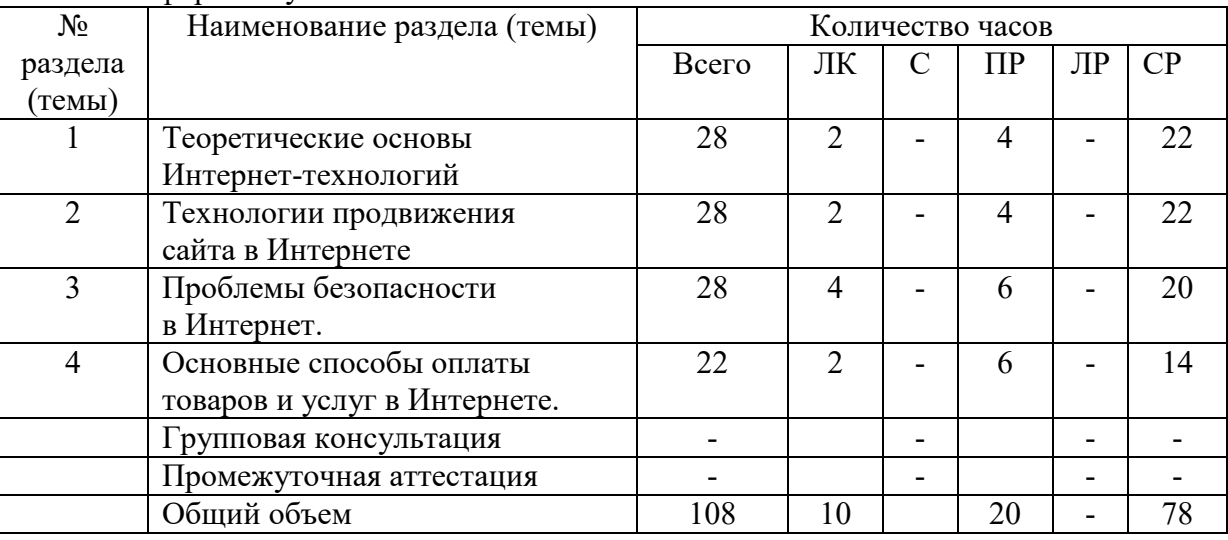

# Заочная форма обучения

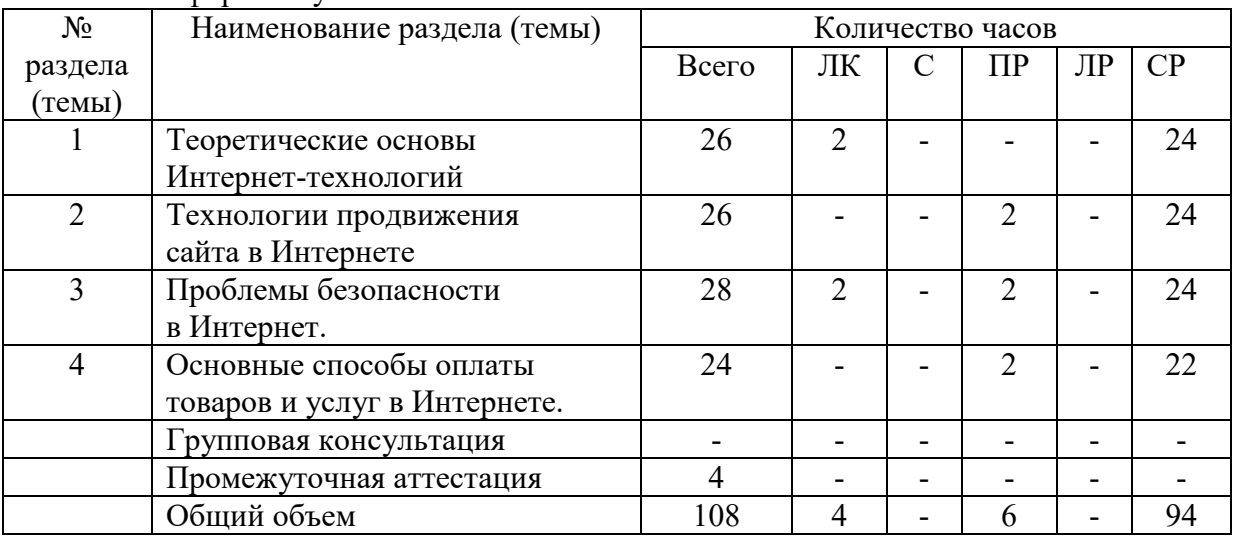

# **5.3. Занятия семинарского типа**

очная форма обучения

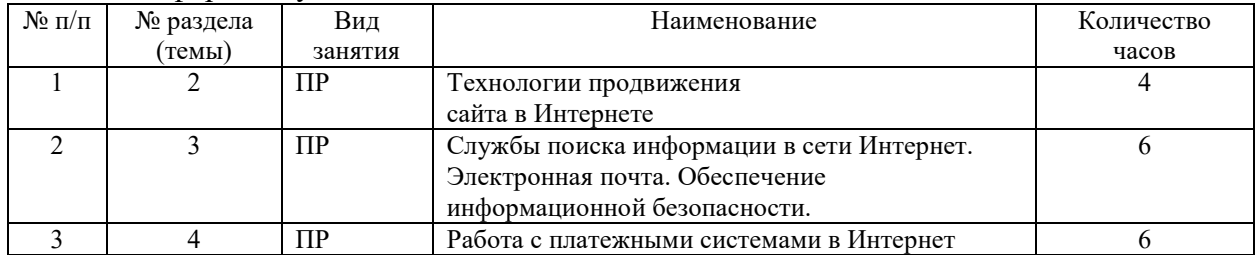

заочная форма обучения

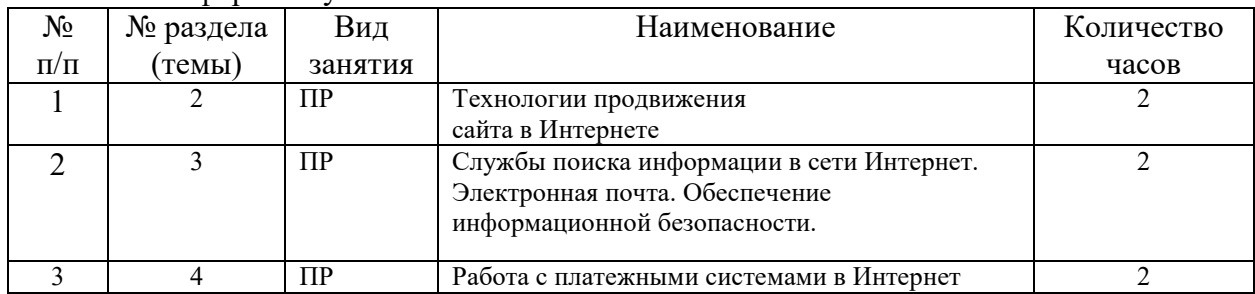

### **5.4. Курсовой проект (курсовая работа, расчетно-графическая работа, реферат, контрольная работа)**

не предусмотрен

#### **5.5. Самостоятельная работа**

очная форма обучения

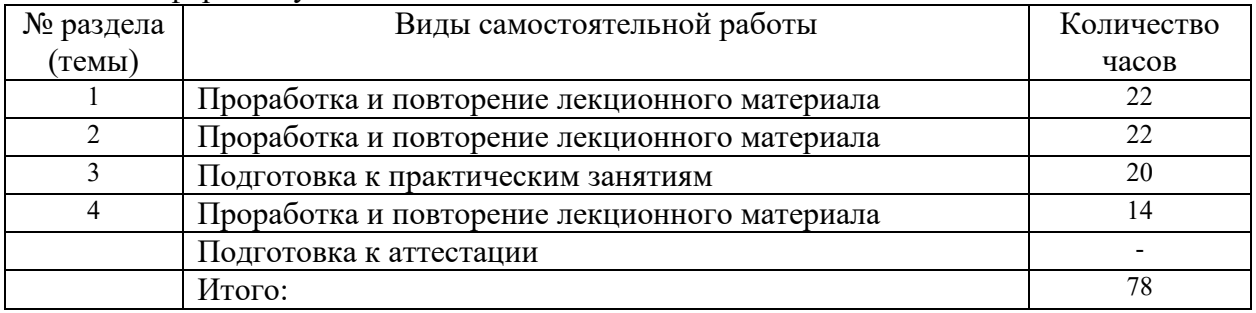

#### заочная форма обучения

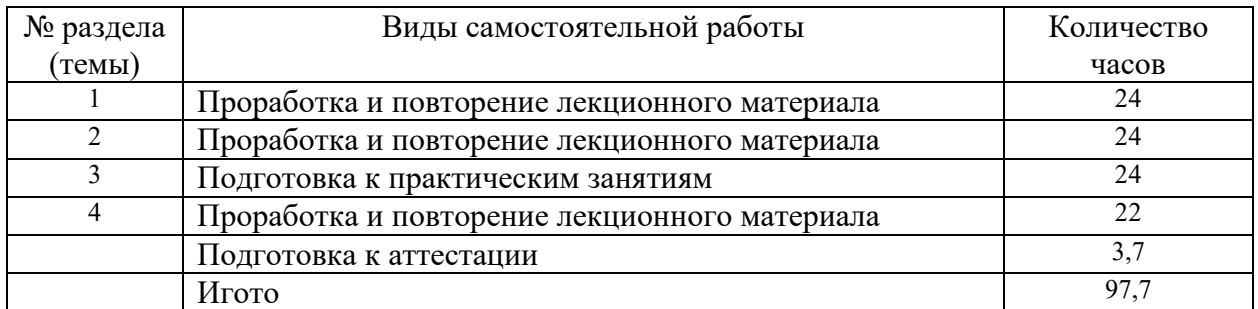

# **6. ОБРАЗОВАТЕЛЬНЫЕ ТЕХНОЛОГИИ**

#### **Информационные технологии, используемые при осуществлении образовательного процесса по дисциплине**

При чтении лекций используется компьютерная техника для демонстрации слайдов с помощью программного приложения MicrosoftPowerPoint. При выполнении практических заданий студентами используется программное обеспечение: Windows, MSOffice.

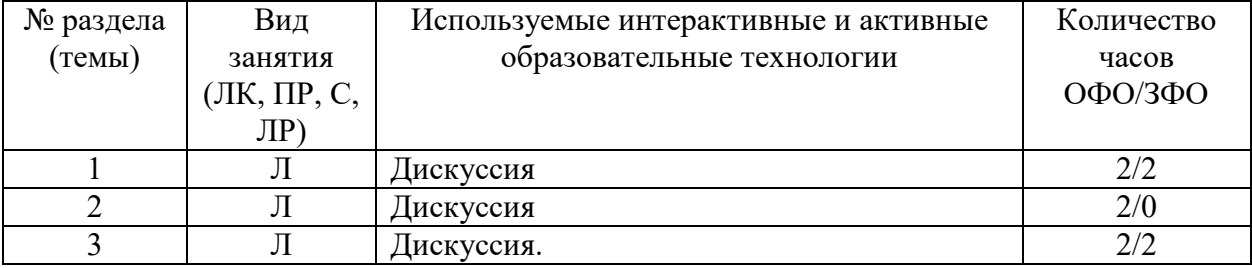

#### **Интерактивные и активные образовательные технологии**

#### **7. ФОНД ОЦЕНОЧНЫХ СРЕДСТВ (ОЦЕНОЧНЫЕ МАТЕРИАЛЫ) ДЛЯ ТЕКУЩЕГО КОНТРОЛЯ УСПЕВАЕМОСТИ, ПРОМЕЖУТОЧНОЙ АТТЕСТАЦИИ**

Фонд оценочных средств(оценочные материалы) для текущего контроля успеваемости, промежуточной аттестации по дисциплине приводятся в приложении.

#### **8. УЧЕБНО-МЕТОДИЧЕСКОЕ И ИНФОРМАЦИОННОЕ ОБЕСПЕЧЕНИЕ ДИСЦИПЛИНЫ**

#### **8.1. Основная литература**

1. Мартиросян К.В. Интернет-технологии [Электронный ресурс]: учебное пособие/ Мартиросян К.В., Мишин В.В.— Электрон. текстовые данные.— Ставрополь: Северо-Кавказский федеральный университет, 2015.— 106 c.— Режим доступа: http://www.iprbookshop.ru/63089.html.— ЭБС «IPRbooks»

2. Основы Web-технологий [Электронный ресурс]: учебное пособие/ П.Б. Храмцов [и др.].— Электрон. текстовые данные.— Москва, Саратов: Интернет-Университет Информационных Технологий (ИНТУИТ), Вузовское образование, 2017.— 375 c.— Режим доступа: http://www.iprbookshop.ru/67384.html.— ЭБС «IPRbooks»

#### **8.2. Дополнительная литература**

1. Технологии защиты информации в компьютерных сетях [Электронный ресурс]/ Н.А. Руденков [и др.].— Электрон. текстовые данные.— М.: Интернет-Университет Информационных Технологий (ИНТУИТ), 2016.— 368 c.— Режим доступа: http://www.iprbookshop.ru/73732.html.— ЭБС «IPRbooks»

2. Савельева Н.В. Основы программирования на РНР. Курс лекций [Электронный ресурс]: учебное пособие для студентов вузов, обучающихся по специальностям в области информационных технологий/ Савельева Н.В.— Электрон. текстовые данные.— Москва, Саратов: Интернет-Университет Информационных Технологий (ИНТУИТ), Вузовское образование, 2017.— 264 c.— Режим доступа: http://www.iprbookshop.ru/67381.html.— ЭБС «IPRbooks»

3. Кузнецова Л.В. Лекции по современным веб-технологиям [Электронный ресурс]/ Кузнецова Л.В.— Электрон. текстовые данные.— М.: Интернет-Университет Информационных Технологий (ИНТУИТ), 2016.— 187 c.— Режим доступа: http://www.iprbookshop.ru/52151.html.— ЭБС «IPRbooks»

4.Берлин А.Н. Основные протоколы Интернет [Электронный ресурс]/ Берлин А.Н.— Электрон. текстовые данные.— М.: Интернет-Университет Информационных Технологий (ИНТУИТ), 2016.— 602 c.— Режим доступа: http://www.iprbookshop.ru/52181.html.— ЭБС «IPRbooks»

#### **8.3. Программное обеспечение**

- 1. Windows
- 2. MSOffice

# **8.4. Профессиональные базы данных**

не предусмотрены

#### **8.5. Информационные справочные системы**

*поисковые системы:*  https://www.yandex.ru/ https://www.rambler.ru/ https://accounts.google.com/ https://www.yahoo.com/

#### **8.6. Интернет-ресурсы**

1. Интернет университет информационных технологий [Электронный ресурс] – Режим доступа :http://www.intuit.ru/

2. Электронная библиотечная система «IPRbooks» [Электронный ресурс] – Режим доступа :http://www.iprbookshop.ru/

3. Электронная библиотека информационных технологий CITForum.ru [Электронный ресурс] – Режим доступа: ( $http://citformula$ .

#### **8.7. Методические указания по освоению дисциплины**

*Методические рекомендации при работе над конспектом во время проведения лекции* 

В ходе лекционных занятий необходимо вести конспектирование учебного материала. Общие и утвердившиеся в практике правила и приемы конспектирования лекций:

 Конспектирование лекций ведется в специально отведенной для этого тетради, каждый лист которой должен иметь поля, на которых делаются пометки из рекомендованной литературы, дополняющие материал прослушанной лекции, а также подчеркивающие особую важность тех или иных теоретических положений.

Необходимо записывать тему и план лекций, рекомендуемую литературу к теме. Записи разделов лекции должны иметь заголовки, подзаголовки, красные строки. Для выделения разделов, выводов, определений, основных идей можно использовать цветные карандаши и фломастеры.

Названные в лекции ссылки на первоисточники надо пометить на полях, чтобы при самостоятельной работе найти и вписать их.

В конспекте дословно записываются определения понятий, категорий и законов. Остальное должно быть записано своими словами.

Каждому обучающемуся необходимо выработать и использовать допустимые сокращения наиболее распространенных терминов и понятий.

В конспект следует заносить всё, что преподаватель пишет на доске, а также рекомендуемые схемы, таблицы, диаграммы и т.д.

#### *Методические рекомендации по подготовке к практическим работам*

Целью практических и лабораторных работ является углубление и закрепление теоретических знаний, полученных обучающимися на лекциях и в процессе самостоятельного изучения учебного материала, а, следовательно, формирование у них определенных умений и навыков.

В ходе подготовки к практическим и лабораторным работамнеобходимо прочитать конспект лекции, изучить основную литературу, ознакомиться с дополнительной литературой, выполнить выданные преподавателем задания. При этом учесть рекомендации преподавателя и требования программы. Дорабатывать свой конспект лекции, делая в нем соответствующие записи из литературы. Желательно при подготовке к практическим и лабораторным работампо дисциплине одновременно использовать несколько источников, раскрывающих заданные вопросы.

#### *Методические рекомендации по организации самостоятельной работы*

Самостоятельная работа приводит обучающегося к получению нового знания, упорядочению и углублению имеющихся знаний, формированию у него профессиональных навыков и умений.

Самостоятельная работа выполняет ряд функций:

- развивающую;
- информационно-обучающую;
- ориентирующую и стимулирующую;
- воспитывающую;

исследовательскую.

#### Виды самостоятельной работы, выполняемые в рамках курса:

- 1. Проработка и повторение лекционного материала
- 2. Подготовка к практическим занятиям
- 3. Подготовка к аттестации

Обучающимся рекомендуется с самого начала освоения курса работать с литературой и предлагаемыми заданиями в форме подготовки к очередному аудиторному занятию. При этом актуализируются имеющиеся знания, а также создается база для усвоения нового материала, возникают вопросы, ответы на которые обучающийся получает в аудитории.

Можно отметить, что некоторые задания для самостоятельной работы по курсу имеют определенную специфику. При освоении курса обучающийся может пользоваться библиотекой вуза, которая в полной мере обеспечена соответствующей литературой. Значительную помощь в подготовке к очередному занятию может оказать имеющийся в учебно-методическом комплексе краткий конспект лекций. Он же может использоваться и для закрепления полученного в аудитории материала.

#### *Методические рекомендации по работе с литературой*

Всю литературу можно разделить на учебники и учебные пособия, оригинальные научные монографические источники, научные публикации в периодической печати. Из них можно выделить литературу основную (рекомендуемую), дополнительную и литературу для углубленного изучения дисциплины.

Изучение дисциплины следует начинать с учебника, поскольку учебник – это книга, в которой изложены основы научных знаний по определенному предмету в соответствии с целями и задачами обучения, установленными программой.

При работе с литературой следует учитывать, что имеются различные виды чтения, и каждый из них используется на определенных этапах освоения материала.

Предварительное чтение направлено на выявление в тексте незнакомых терминов и поиск их значения в справочной литературе. В частности, при чтении указанной литературы необходимо подробнейшим образом анализировать понятия.

Сквозное чтение предполагает прочтение материала от начала до конца. Сквозное чтение литературы из приведенного списка дает возможность обучающемуся сформировать свод основных понятий из изучаемой области и свободно владеть ими.

Выборочное – наоборот, имеет целью поиск и отбор материала. В рамках данного курса выборочное чтение, как способ освоения содержания курса, должно использоваться при подготовке к лабораторным практикумам по соответствующим разделам.

Аналитическое чтение – это критический разбор текста с последующим его конспектированием. Освоение указанных понятий будет наиболее эффективным в том случае, если при чтении текстов обучающийся будет задавать к этим текстам вопросы. Часть из этих вопросов сформулирована в приведенном в ФОС перечне вопросов для собеседования. Перечень этих вопросов ограничен, поэтому важно не только содержание вопросов, но сам принцип освоения литературы с помощью вопросов к текстам.

Целью изучающего чтения является глубокое и всестороннее понимание учебной информации.

Есть несколько приемов изучающего чтения:

1. Чтение по алгоритму предполагает разбиение информации на блоки: название; автор; источник; основная идея текста; фактический материал; анализ текста путем сопоставления имеющихся точек зрения по рассматриваемым вопросам; новизна.

2. Прием постановки вопросов к тексту имеет следующий алгоритм:

- медленно прочитать текст, стараясь понять смысл изложенного;
- выделить ключевые слова в тексте;

постараться понять основные идеи, подтекст и общий замысел автора.

3. Прием тезирования заключается в формулировании тезисов в виде положений, утверждений, выводов.

К этому можно добавить и иные приемы: прием реферирования, прием комментирования.

Важной составляющей любого солидного научного издания является список литературы, на которую ссылается автор. При возникновении интереса к какой-то обсуждаемой в тексте проблеме всегда есть возможность обратиться к списку относящейся к ней литературы. В этом случае вся проблема как бы разбивается на составляющие части, каждая из которых может изучаться отдельно от других. При этом важно не терять из вида общий контекст и не погружаться чрезмерно в детали, потому что таким образом можно не увидеть главного.

#### **9. МАТЕРИАЛЬНО-ТЕХНИЧЕСКОЕ ОБЕСПЕЧЕНИЕ ДИСЦИПЛИНЫ**

- для проведения занятий лекционного типа

Аудитория, оборудованная мультимедийными средствами обучения: проектором, ПК, экраном, доской.

- для проведения занятий семинарского типа

Компьютерный класс

- для проведения промежуточной аттестации

Аудитория, оборудованная мультимедийными средствами обучения: проектором, ПК, экраном, доской.

#### **10. ОСОБЕННОСТИ ОСВОЕНИЯ ДИСЦИПЛИНЫ ЛИЦАМИ С ОГРАНИЧЕННЫМИ ВОЗМОЖНОСТЯМИ ЗДОРОВЬЯ**

Обучающимся с ограниченными возможностями здоровья предоставляются специальные учебники, учебные пособия и дидактические материалы, специальные технические средства обучения коллективного и индивидуального пользования, услуги ассистента (тьютора), оказывающего обучающимся необходимую техническую помощь, а также услуги сурдопереводчиков и тифлосурдопереводчиков.

Освоение дисциплины обучающимися с ограниченными возможностями здоровья может быть организовано совместно с другими обучающимися, а также в отдельных группах.

Освоение дисциплины обучающимися с ограниченными возможностями здоровья осуществляется с учетом особенностей психофизического развития, индивидуальных возможностей и состояния здоровья.

В целях доступности получения высшего образования по образовательной программе лицами с ограниченными возможностями здоровья при освоении дисциплины обеспечивается:

1) для лиц с ограниченными возможностями здоровья по зрению:

– присутствие тьютора, оказывающий студенту необходимую техническую помощь с учетом индивидуальных особенностей (помогает занять рабочее место, передвигаться, прочитать и оформить задание, в том числе, записывая под диктовку),

– письменные задания, а также инструкции о порядке их выполнения оформляются увеличенным шрифтом,

– специальные учебники, учебные пособия и дидактические материалы (имеющие крупный шрифт или аудиофайлы),

– индивидуальное равномерное освещение не менее 300 люкс,

– при необходимости студенту для выполнения задания предоставляется увеличивающее устройство;

2) для лиц с ограниченными возможностями здоровья по слуху:

– присутствие ассистента, оказывающий студенту необходимую техническую помощь с учетом индивидуальных особенностей (помогает занять рабочее место, передвигаться, прочитать и оформить задание, в том числе, записывая под диктовку),

– обеспечивается наличие звукоусиливающей аппаратуры коллективного пользования, при необходимости обучающемуся предоставляется звукоусиливающая аппаратура индивидуального пользования;

– обеспечивается надлежащими звуковыми средствами воспроизведения информации;

3) для лиц с ограниченными возможностями здоровья, имеющих нарушения опорно-двигательного аппарата:

– письменные задания выполняются на компьютере со специализированным программным обеспечением или надиктовываются тьютору;

– по желанию студента задания могут выполняться в устной форме.

# **ФОНД ОЦЕНОЧНЫХ СРЕДСТВ (ОЦЕНОЧНЫЕ МАТЕРИАЛЫ) ДЛЯ ПРОВЕДЕНИЯ ТЕКУЩЕГО КОНТРОЛЯ УСПЕВАЕМОСТИ И ПРОМЕЖУТОЧНОЙ АТТЕСТАЦИИ**

**по дисциплине «Профессиональные основы работы в сети»** 

#### **1. Показатели и критерии оценки результатов освоения дисциплины**

Знать: отечественные и зарубежные источники информации в профессиональной сфере

Уметь: использовать средства Интернет-технологий для осуществления профессиональной деятельности

Владеть: навыками использования средств Интернет-технологий для разработки и осуществления стратегии организации, направленной на обеспечение конкурентоспособности

#### **2. Методические материалы, определяющие процедуры оценивания**

#### **2.1 Методические материалы, определяющие процедуру оценивания в рамках текущего контроля успеваемости**

Процедура оценивания происходит с использованием метода устного опроса, оценки практических заданий.

Все виды текущего контроля осуществляются на занятиях семинарского типа.

#### **Методическое описание процедуры оценивания устного ответа**

Устные опросы проводятся преподавателем во время аудиторных занятий (лекционных или занятий семинарского типа).

Основные вопросы для устного опроса доводятся до сведения студентов на предыдущем занятии.

Количество вопросов определяется преподавателем.

Время проведения опроса от 10 минут до 1 академического часа.

Устные опросы необходимо строить так, чтобы вовлечь в тему обсуждения максимальное количество обучающихся в группе, проводить параллели с уже пройденным учебным материалом данной дисциплины и смежными курсами, находить удачные примеры из современной действительности, что увеличивает эффективность усвоения материала на ассоциациях.

Перечень вопросов для проведения устных опросов, а также критерии и шкала оценки приведены в п.3. Фонда оценочных средств.

#### **Методическое описание процедуры оценивания практических работ.**

При выполнении практических работ студентам необходимо выполнить всю работу согласно тексту задания. Результаты работы сохранить в файлах. После выполнения задания необходимо преподавателю продемонстрировать результаты работы и быть готовым ответить на вопросы и продемонстрировать выполнение отдельных пунктов задания. Защита практических работ осуществляется на практических занятиях.

#### **2.2. Методические материалы, определяющие процедуры оценивания в рамках промежуточной аттестации**

#### Промежуточная аттестация - зачет

Промежуточная аттестация проводится в форме зачета.

Зачет выставляется по результатам текущего контроля успеваемости.

По очной форме обучения зачет выставляется после последнего занятия семинарского типа в триместре.

По заочной форме обучения зачет выставляется в специально отведенное расписанием сессии время. При этом во время зачета преподаватель проверяет выполненные студентами задания, а также задает дополнительные и уточняющие вопросы. На аттестацию каждого студента отводиться 0,3 академических часа (около 14 минут).

#### **3. Типовые контрольные задания**

#### **Типовые задания для текущего контроля успеваемости**

#### **3.1 Перечень типовых вопросов для устного опроса**

1. Принципыорганизации сети интернет, адресация в интернет, доменная система имен.

- 2. Технология обмена информацией "клиент-сервер" .
- 3. Службы интернета и их протоколы.
- 4. Понятие гиперссылки, гипертекста, web-страницы, web-сайта.
- 5. Протоколы http, ftp. Почтовые протоколы.
- 6. Формат URLресурса интернета.
- 7. Интерфейсивозможностибраузеров MS Internet Explorer, Mozilla Firefox, Google Chrome, Safari и Opera.
- 8. Способы эффективного поиска интернет-ресурсов с помощью поисковых систем.
- 9. Новые услуги Интернета:блоги, wiki-проекты, социальные сети, IP-телефония.
- 10. Поисковая оптимизация сайта и поисковое продвижение.
- 11. Внутренняя оптимизация сайта, внешняя оптимизация (SEO).
- 12. Методы контекстной и ссылочной оптимизации.
- 13. Спецификапродвижения сайта в поисковый системахYandex, Google.
- 14. Понятия и оценка тИЦ (тематического индекса цитирования) и PR (PageRank).
- 15. Прямой обмен ссылками и баннерами. Баннерные сети. Этические аспекты средств продвижениясайтов на примерах белой, серой и черной оптимизации.
- 16. Информационная безопасность. Понятие. Аспекты.
- 17. Угрозыинформационной безопасности в электронной коммерции.
- 18. Классификация типов мошенничества в электронной коммерции.
- 19. Основные понятия комплексной системы защитыинформации (КСЗИ).
- 20. Криптографические методы защиты информации. Понятия криптологии: криптография,криптоанализ, ключ, криптостойкость.
- 21. Методы шифрования. Классификация методов шифрования. Симметричные методышифрования.
- 22. Электронная цифровая подпись (ЭЦП).Определение. Условия равнозначности ЭЦП собственноручной подписи. Основные положения закона РФ об ЭЦП.
- 23. Платежные системы в электронной коммерции. Краткаяхарактеристика.
- 24. Требования к платѐжным системам интернета.
- 25. Проблемы надежности платежных систем.

26. Разновидности платежных систем интернета: дебетовые, кредитные. Технология применения. Обзор платежных систем WebMoney, PayCash, Rupay, CyberPlat, E-Gold.

#### Критерии оценивания устного опроса.

Устные опросы проводятся во время лекций, практических занятий и возможны при проведении промежуточной аттестации в качестве дополнительного испытания при недостаточности результатов тестирования. Основные вопросы для устного опроса доводятся до сведения студентов на предыдущем занятии.

Развернутый ответ студента должен представлять собой связное, логически последовательное сообщение на заданную тему, показывать его умение применять определения, правила в конкретных случаях.

Оценка «5» ставится, если:

1) студент полно излагает материал, дает правильное определение основных понятий;

2) обнаруживает понимание материала, может обосновать свои суждения, применить знания на практике, привести необходимые примеры не только из учебника, но и самостоятельно составленные;

3) излагает материал последовательно и правильно с точки зрения норм литературного языка.

Оценка «4» - студент дает ответ, удовлетворяющий тем же требованиям, что и для отметки, но допускает 1-2 ошибки, которые сам же исправляет, и 1-2 недочета в последовательности и языковом оформлении излагаемого.

Оценка «3» - студент обнаруживает знание и понимание основных положений данной темы, но:

1) излагает материал неполно и допускает неточности в определении понятий или формулировке правил;

2) не умеет достаточно глубоко и доказательно обосновать свои суждения и привести свои примеры;

3) излагает материал непоследовательно и допускает ошибки в языковом оформлении излагаемого.

Оценка «2» ставится, если студент обнаруживает незнание большей части соответствующего вопроса, допускает ошибки в формулировке определений и правил, искажающие их смысл, беспорядочно и неуверенно излагает материал. Оценка «2» отмечает такие недостатки в подготовке, которые являются серьезным препятствием к успешному овладению последующим материалом.

#### 3.2. Перечень типовых практических заданий

Пример практического задания:

#### Тема: Технологии продвижениясайта в Интернете.

Цель работы: Приобрести навыки поисковой оптимизации Web-ресурсов, провести внутреннюю SEO-оптимизацию страницы Web-ресурса.

#### Теоретические сведения.

Разработка красивого и функционального сайта зачастую не гарантирует его успех у потенциальных посетителей. Для их привлечениянеобходимо проделать объемную работу по продвижению Web-ресурса.

На сегодня существует несколько методик продвижения сайта:

1) Контекстная реклама – размещение информации о ресурсе наспециализированных рекламных площадках или в сервисах, демонстрирующих ее целевой аудитории. Популярными площадками здесь являются Яндекс.Директ, GoogleAdwords, Бегун.

2) Баннерная реклама – размещение мультимедийного рекламногоблока (баннера), содержащего гиперссылку на продвигаемый ресурс, на сторонних тематически близких целевой аудитории продвигаемого ресурса сайтах.

3) Вирусный маркетинг – распространение информации о ресурсе самими пользователями (посетителями) сайта. Основой продвижения здесь становится информационный «вирус» – яркая, броская, необычная подача информации о продвигаемом ресурсе в виде необычного видеоролика или оригинально поданной новости, которыми пользователи начинают делиться друг сдругом, тем самым быстро и бесплатно распространяя ссылки на ресурс в режиме «сарафанного радио»

4) Использование социальных сетей позволяет быстро и бесплатнозаявить о ресурсе на большую аудиторию, объединенную дружественными отношениями в популярных социальных сетях. Помимо непосредственного эффекта волнового распространения информации о ресурсе в виде всевозможных «лайков», данный метод продвижения обладает потенциалом обратнойсвязи, позволяющим узнать мнение пользователей относительно качества продвигаемого ресурса.

5) Публикация в популярных блогах и на форумах также позволяетбыстро заявить о продукте максимально широкой аудитории с учетом ее тематических предпочтений. Блоггер может посвятить ресурсу отдельную статью,оставить ссылку на ресурс в посте. Обсуждения в форуме позволяют оставлятьскрытую рекламу в обсуждениях. Наличие собственного блога позволяет более целенаправленно вести рекламную кампанию ресурса, а также получать отчитателей (посетителей) обратную связь.

6) Публикация новостей или пресс-релизов о продвигаемом ресурсев электронных средствах массовой информации или на тематических порталахпозволяют создать дополнительный информационный повод, адресованныйзаинтересованной (или интересующей владельцев ресурса) аудитории.

7) Регистрация ресурса в электронных каталогах позволяет увеличить количество точек потенциального соприкосновения заинтересованных вконкретном типе услуг или товаров пользователей и продвигаемого ресурса.

8) SEO-продвижение ресурса позволяет заявить о ресурсе через механизм поиска популярных поисковых сервисов. Получение информации с использованием поисковых движков стал привычным и рутинным действиемдля подавляющего большинства пользователей сети Интернет, в связи с чемвысокие позиции в выдаче по ключевым тематическим запросам в Google илиЯndex стало приоритетом для владельцев Webресурсов. Правильно выбранная стратегия SEO-продвижения и умелое использование его инструментарием и методиками позволяет быстро, дешево и эффективно донести информацию о продвигаемом ресурсе желаемой аудитории, при этом эта информация зачастую выглядит для нее как наиболее авторитетная и непредвзятая. Этоделает SEO одним из самых часто используемых инструментов раскруткиWeb-ресурса, а услуги SEOоптимизаторов весьма востребованными нарынке, в связи с чем в данной лабораторной работе основное внимание будетуделено именно этому средству продвижения сайтов в сети Интернет.

SEO (SearchEngineOptimization) – процессоптимизацииWebресурса под поисковые системы для увеличения количества трафикапользователей на web-ресурс путем увеличения его ранга в результатахпоиска в поисковых системах. Эмпирически понятно и статистически доказано, что высокие позиции сайта в результатах выдачи поисковой системы повышают вероятность того, что пользователь посетит данныйсайт. Поисковая оптимизация предполагает изменение его внутреннихфакторов, влияющими на ранжирование в поисковых системах (структуры ресурса, качество контента, код HTML),

а также его внешних факторов ранжирования (наличие внешних ссылок на сайт, качество этихссылок, наличие сайта в тематических каталогах). Цель оптимизации –увеличение релевантности ресурса целевым ключевым словам, отражающим содержимое ресурса, повышение ранга сайта по алгоритмам ранжирования поисковых машин, увеличение позиций в результатах поисковойвыдачи поисковых машин для привлечения большего количества посетителей на сайт.

SEO-оптимизация популярна и эффективна благодаря:

 - высокому доверию к выдаче популярных поисковых машин со стороныпосетителей;

- оптимальному отношению «цена/качество» для процесса продвижения;

- долговременному эффекту от процесса продвижения;

 - универсальности процесса продвижения для различных поисковыхдвижков – несмотря на уникальные алгоритмы индексирования и ранжирования у разных поисковых машин, мероприятия по повышения позиции сайта водной из них приводят к росту рейтинга и в других.

Есть у SEO-продвижения и проблемные места:

- Процесс продвижения носит вероятностный характер, нельзя гарантировать 100%-й результат, например, попадания на первое место в выдачепо определенным запросам;

- Высокая инерционность работы поисковых систем приводит квременным задержкам при ожидании итогов работы.

Прежде чем проводить непосредственно SEO-оптимизацию необходимо понять принцип работы поисковых машин. Это позволит проводить работу осмысленно и направленно на положительный результат.

Для проведения состава работ по поисковой оптимизации сайта необходимо иметь представление о принципах работы поисковых систем. Современная поисковая система является сложным программным комплексом, включающим среди прочих:

- Spider (паук) - компонент, скачивающий страницы браузера с использованием HTTP-запросов, как это делает браузер коечного пользователя. Однако, если целью браузера является визуальное представление страницы пользователю, то паук передает скачанную страницу на обработку другим компонентам системы (Crawler-паукам или индексаторам);

- Crawler (путешествующий паук) - компонент, обеспечивающий поискновых страниц для скачивания и индексации. Он выделяет все ссылки, присутствующие на скачанной пауком-spider-ом странице. После этого строитсяплан дальнейшего сканирования по найденным ссылкам. Таким образом поисковая система постоянно обновляет и пополняет список известных ей страниц.

 - Indexer (индексатор) получает страницу от паука, парсит (разбирает) еена составные части: текст, изображения, видео, ссылки, заголовки, специальные теги и др. Для анализа индексатор использует оригинальные лексическиеи морфологические алгоритмы.

 - Database (база данных) или индекс системы выступает как хранилищепроиндексированных данных. В ней ставится соответствие элемента (слова,изображения, видеофрагмента) и Web-ресурсов, на которых он был найден пауком. Данные в хранилище заносятся индексатором.

- SearchEngineResultsEngine (система выдачи результатов) работает наконечном этапе поискового цикла. Его назначение – ранжированием страницпо запросу пользователя. Именно этот компонент формирует поисковую выдачу – тот набор ссылок на Web-ресурсы, которые согласно алгоритмам этойконкретной поисковой системы в наибольшей степени соответствуют обращению пользователя. Для отбора ссылок и их сортировки перед отправкой пользователю используются алгоритмы ранжирования

(например, GooglePageRankили Яндекс ТИЦ). Обобщенная схема работы поисковой машины представлена на рис.1.

Пауки-Crawler'ы по указанию пауков-Spider'ов скачивают новые неизвестные страницы с сайта, они анализируются и индексируются, найденные на нихссылки служат путями для нового цикла поиска: команда Crawler'у инициирует поиск и скачивание, парсинг выделяет содержимое страниц и порождаетновые пути поиска контента и т.д. В найденных пауками страницах анализируется содержание и они встраиваются в индекс поисковой системы, хранящийся в общей базе.

Необходимо отметить, что поисковые боты He только ИЩУТ новые, ранеенеизвестные ресурсы, но и периодически переиндексируют ранее посещенные страницы. Таким образом достигается актуальное состояние базы данных поисковой системы.

С учетом того, что оптимизация поисковой выдачи (SEO) ориентируется именно на результаты работы системы выдачи поисковой машины, именно факторы ранжирования в первую очередь учитываются SEO-специалистом в его работе. Однако, нельзя не учитывать особенности работы поисковых ро- ботов-пауков при оптимизации Webресурса. Это позволит как снизить нагрузку на Web-сервер при обработке запросов от пауков, так и актуально обновлять индекс поисковой машины при обновлении данных на страницах сайта или появлении новых страниц на ресурсе. Разработчик (владелец) Webресурса может управлять процессом индексирования своего сайта со стороны поисковых роботов. Для этого используются: - метатеги заголовка HTML-документа; - файл robots.txt. Поисковая система Путешествующий паук Паук Система выдачи результатов Интернет Индексатор База данных поисковой системы Поисковый запрос Поисковая

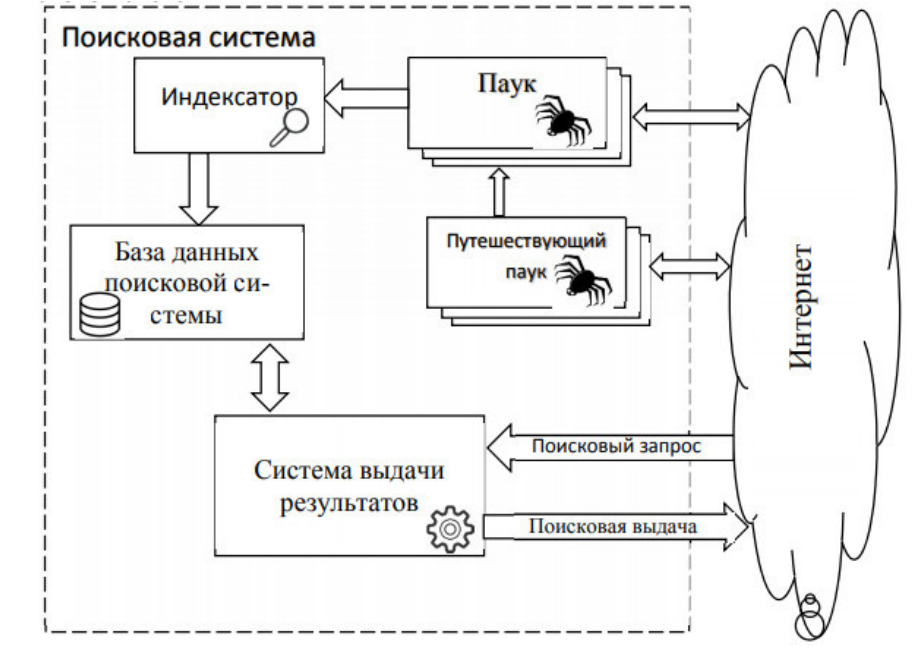

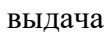

Рисунок 1 – Обобщенный алгоритм работы поисковой системы

С учетом того, что оптимизация поисковой вылачи (SEO) ориентируется именно на результаты работы системы выдачи поисковой машины, именнофакторы ранжирования в первую очередь учитываются SEO-специалистом вего работе. Однако, нельзя не учитывать особенности работы поисковых роботов-пауков при оптимизации Web-ресурса. Это позволит как снизитьнагрузку на Web-сервер при обработке запросов от пауков, так и актуальнообновлять индекс поисковой машины при обновлении ланных на страницахсайта или появлении новых страниц на ресурсе.

Разработчик (владелец) Web-ресурса может управлять процессоминдексирования своего сайта со стороны поисковых роботов. Для этогоиспользуются:

- метатеги заголовка HTML-документа;

- файл robots.txt.

Файл robots.txt представляет собой текстовый файл в кодировкеUTF-8, который размещается в корневой директории сайта и может содержать ряд инструкций для спайдеров поисковых систем по порядку индексирования данного ресурса [1]. Этот файл актуален для протоколов FTP, HTTP, HTTPS. Назначение и внутренняя структура файла задекларирована вдокументе под названием «Стандарт исключений для роботов, принятым консорциумом W3C в 1994 года и использующимся большинством известных поисковых машин.

Сессия работы поискового робота с сайтом начинается с загрузкифайла robots.txt. Если файл НТТР-статус загрузки этого файла будет иметь статус, отличный от 200 ОК, робот будет считать, что доступ к документам ничемне ограничен. Иначе он прочитает строки конфигурационного файла и при индексировании будет следовать указанным в Необходимо понимать, что инструкции них инструкциям. robots.txt носят рекомендательный характер, поисковые машины могут их игнорировать. Надежный способ защитить страницы иразделы сайта от индексирования поисковыми системами поместить их в за-

шифрованные разделы сайта.

Внутренняя структура robots.txt предельно проста: он должен содержать одну или несколько записей (records), разделенных одной или несколькими пустыми строками. Каждая запись должна содержать строки в форме:

<field>:<optional space><value><optional space>

Запись должна начинается с одной или нескольких строк User-Agent, за которой следуют одна или несколько строк с директивами Allow или DisallowДиректива User-Agent указывает, к какому роботу обращены последующие директивы. При том допускается сформулировать разные правила дляразличных роботов. Ниже приведен пример использования директив UserAgentдля различных поисковых роботов:

# Директивы для всех роботов

User-agent: \*

#Обратите внимание на пустую строку после каждого блока User-Agent

# Директивы для всех роботов Яндекса

User-agent: Yandex

# Директивы только основному индексирующему роботу Яндекса

User-agent: YandexBot

# Не забываем про роботов Google

User-agent: Googlebot

Ниже приведен список некоторых популярных роботов, на которые может ориентирован файл robots.txt для конфигурирования процесса индексирования:

 $-Y$ andexBot — основной поисковый робот Yandex

- YandexBlogs — робот поиск по блогам, индексирующий посты и комментарии;

- YandexMarket— робот Яндекс.Маркета;

- YandexNews — робот Яндекс. Новостей;

- YandexDirect — скачивает информацию о контенте сайтов-партнеров

Рекламной сети, чтобы уточнить их тематику для подбора релевантнойрекламы;

- YandexImages - индексатор Яндекс. Картинок;

- YandexCalendar - робот Яндекс. Календаря.

- YandexMetrika — робот Яндекс.Метрики;

- YandexMedia — робот, индексирующий мультимедийные данные;

- Googlebot-News — робот Google для поиска новостей;

- Mediapartners-Google — робот Google для сервиса AdSense;

- Googlebot-Image — робот Google длякартинок;

- Googlebot-Video — робот Google длявидео;

 $-$  Googlebot-Mobile — робот Google для мобильных версий ресурсов;

Директива User-Agent только конкретизирует тип робота, для которогозаданы следующие директивы в блоке. Без дополнительных директив его использование бессмысленно. Основными подобными директивами являются, как уже было упомянуто выше. Allow и Disallow.

Disallow — директива, запрещающая индексацию сайта или его части. Что именно запрещается сканировать/индексировать, уточняется в параметрах директивы.

Вот как, например, можно запретить  $\mathbf{B}$ robots.txt индексацию сайта конкретнымроботом:

User-agent: Yandex-News

Disallow:/

Можно закрыть от робота (-ов) не весь сайт, а лишь конкретные разделы. Закрываем от всех роботов раздел docs сайта:

User-agent: \*

Disallow: /docs

**Disallow** Для параметра директивы допустимо использовать символышаблонизаторы \* и ?. Например,

User-agent: \*

Disallow: /page\*

запретитсканированиевсех, начинающихся сраде (/page old, /page-about/page/news). Знак \$ указывает на необхолимость точного соответствия:

User-agent: \*

Disallow: /page\$

скроет только папку /page, но откроет доступ к /page1, /page/news и др.

Disallow будет опущен. Если параметр лирективы T<sub>O</sub> это означает отсутствиезапрещения.

Директива Allow играет роль альтернативы Disallow — она разрешаетсканирование тех или иных разделов сайта и имеет синтаксис, аналогичный Disallow. Совместное использование двух рассмотренных директив позволяеткомбинировать права роботов на доступ к тем или иным разделам:

User-agent: Googlebot

Disallow:/

Allow: /docs

В приведенном примере мы запрещаем сканирование сайта за исключением раздела /docs. Помимо уже рассмотренных, в файле robots.txt можно использовать ещеряд директив. Одна из них - директива Host. Она служит для указания роботуЯндекса (и поддерживается на сегодняшний день только этой поисковой системой) главного зеркала Вашего сайта.. Директива Host полезна в том случае, если ваш сайт доступен по нескольким адресам и вам необходимо установитьприоритет для одного из них, чтобы именно он выдавался как результат поисковой выдачи. Например, для двух доменов mysite.ru и www.mysite.ru необходимо указать второй как основной. Тогда в файле robots.txt указываем:

User-agent: Yandex

Disallow: /page

Host: www.mysite.ru

Еще одна интересная и полезная директива - Sitemap. С ее помощью вгоbots.txt можно указать расположение на сайте файла карты сайтаsitemap.xml. Указание адреса карты сайта через директиву Sitemap brobots.txt позволяет поисковому роботу узнать о наличии карты сайта и начатьее индексацию. Sitemaps — это XML-файл с информацией для поисковых систем о тех страницах веб-сайта, которые подлежат индексации. Sitemaps

нетолько указывают поисковика те папки, которые подлежат индексированию,но и хранит информацию о времени их последнего обновления, планируемойчастоте обновления и приоритете относительно других страниц сайта. Вся этаинформация полезна поисковому роботу для повышения эффективности обработки страниц в разделах Web-ресурса. Вот как можно задать местоположения карты сайта:

User-agent: \*

Disallow: /page

Sitemap: http://www.some.com/sitemap.xml

Внутренняя структура Sitemaps документирована (см [2]), упрощенныйвариант подобного файла выглядит следующим образом:

 $\leq$ ?xml version="1.0" encoding="UTF-8"?>

<urlsetxmlns="http://www.sitemaps.org/schemas/sitemap/0.9">

 $<$ url $>$ 

<loc>http://www.some.com/</loc>

 $\le$ lastmod>2015-01-01 $\le$ /lastmod>

<changefreq>monthly</changefreq>

<priority>0.8</priority>

 $\langle$ url $>$ 

 $\langle$ urlset $\rangle$ 

Файл robots.txt - не единственная возможность управления процессоминдексацию страницы. Для этих же целей можно воспользоваться специализированными html-тегами. В заголовке html-документа можно поместить тегите на со следующими атрибутами:

<metaname= "robots" content= "noindex"/> — неиндексироватьсо-

```
держимое страницы:
```

```
<metaname= "robots" content= "nofollow"/> — не переходить по
ссылкам на странице;
```
<metaname= "robots" content= "none"/> — запрешено индексиро-

вать содержимое и переходить по ссылкам на странице;

<meta name= "robots" content= "noindex, nofollow"/> — анало-

гичносопtent= "none".

<metaname="Revisit-After" content="1 Days"> - приглашаемпоискового робота заходить на сайт с частотой 1 раз в день, поскольку именно с этойпериодичностью на нем обновляется контент.

Описанные инструменты позволяют конфигурировать процесс индексации поисковыми роботами содержимого сайта. Однако, главной целью SEO-оптимизации является продвижение страниц сайта на этапе ранжирования позапросу, когда поисковая система формирует список выдачи на сформулированный пользователем запрос. По результатам исследований [3] до 80% пользователей поисковых систем всегда или часто переходят по ссылкам, выдаваемым поисковой системой как наиболее подходящие поисковому запросу. Алгоритмы ранжирования современных поисковых систем являются сложнымимногокритериальными, динамически изменяющимися моделями, учитывающими сотни статистических показателей работы ресурса. Разработчики поисковых систем должны отслеживать частоту обновления информации на ресурсе, его популярность у посетителей, авторитетность сайта у других ресурсов, попытки владельцев ресурсов обманным путем искусственно повыситьранг своего сайта. При этом базовые принципы ранжирования web-ресурсовпри поисковой выдаче известны, они опираются на ряд факторов ранжирования. В связи с этим необходимо знать эти факторы и учитывать их как в процессе разработки web-сайта, так и при его продвижении. Общее количествофакторов весьма велико (более 700 у Яндекс), поэтому рассмотреть их все непредставляется возможным, заострим внимание на некоторых из них. Факторы ранжирования делятся на группы:

1. Внутренние факторы.

В эту группу входят факторы, которые определяют разработчики/владельцы ресурса путем его внутреннего структурирования и наполнения. Основными здесь можно назвать:

- качество контента сайта, определяемого по его актуальности, оригинальности, релевантности, «тошностности». Некоторые из этих характеристикне требуют особых пояснений - если информация на ресурсе актуальна, регулярно обновляется, не является копией контента с других сайтов, то такой ресурс будет иметь больший вес по алгоритмам ранжирования, привлекать внимание как посетителей, так и владельцев других ресурсов и, в конечном итоге, этот ресурс будет расти в позициях поисковой выдачи. Другие характеристикивступают BO взаимный конфликт. Так, например, показатель релевантностиучитывает процент вхождения слов поискового запроса в контенте сайта: чемон выше, тем более релевантны страницы сайта запросу. Однако, поисковикивводят термин «тошнотности» страниц сайта, которая определяется как перегруженность текста целевыми ключевыми словами. Зачастую SEO-оптимизаторы перенасыщают описание (метатегdescription), ключевые слова (метатегкеуwords), заголовкав тексте страницы (теги h1-h6), текст с полужирным начертанием, атрибуты alt в изображениях;

- грамотная внутренняя структура сайта: если на сайте эффективноорганизована система навигации по страницам, то это также повысит его ранг.

Если представить структуру сайта в виде дерева, то его последний уровень(листья), которые обычно представляют собой статьи, не должны находиться слишком глубоко (3-4 клика от главной страницы). Здесь также учитываютсяанкорный текст - содержимое тега а со ссылкой на другую страницу сайтадолжно содержать ключевые слова адресуемой страницы. Для поднятия рангаотдельных страниц и сайта в целом может понадобиться внутренняя перелинковка (см. далее);

- вид используемых URL. Если страницы имеют постоянные уникальные адреса, то лучше использовать ЧПУ (Человеко-Понятный-URL):

shop.ru?cat=50&firm=30&good=1345

хужечем

shop.ru/notebook/asus

Базовый принцип - в строке адреса желательно иметь 2-3 ключевыхслова (возможно – в транслите).

- возраст и качество домена. Данная группа факторов учитывает, какдавно существует домен, как часто у него менялся владелец, своевременно липродлялся домен. Наличие точного совпадения доменного имени с ключевымсловом также учитывается и повышает ранг.

- скорость загрузки и наличие ошибок на сайте может косвенно понизить ранг вашего ресурса;

- количество и качество внешних ссылок на сайте. Ранее считалось, что внешние ссылки снижают ранг сайта, поскольку отдают часть его веса сторонним ресурсам. Однако сегодня разработчики поисковых систем поощряютналичие ссылок на авторитетные и тематически связанные ресурсы, считая, что подобная связь между ресурсами свидетельствует о семантический близости ресурсов и осмысленности формирования контента;

2. Внешние факторы.

Данная группа факторов зависит от отношения сторонних ресурсов к вашему и потому менее доступна к непосредственной модификации. Факторамиэтой группы являются:

- количество и качество внешних ссылок на сайт. Наличие ссылокна страницы продвигаемого ресурса с других (желательно близких по тематике сайтов) является важным фактором ранжирования для современных поисковых систем. При этом алгоритм ранжирования учитывает не только количество, но и качество внешних ссылок. Для этого разработаны специальные алгоритмы ранжирования (PageRank у Google или ТИЦ у

Яndex). Согласноэтим алгоритмам, посредством ссылки сайт-донор передает сайту акцепторучасть своего веса, авторитета и у поисковой системы. Чем больше ТИЦ или PRy сайта-донора ссылки, тем больше вес этой ссылки, и тем больше данная ссылка принесет пользы сайту-акцептору.

На ранжирование влияет не только удельный вес внешних ссылок поТИЦ или PageRank, но и релевантность их анкорных текстов, чтобы тематикасайта совпадала по ключевым словам с текстом ссылки. Продвигая сайт засчет наращивания внешней ссылочной массы, можно следовать различнымстратегиям: либо стремиться к увеличению любых ссылок, либо получить несколько высокоавторитетных ссылок на сайт. Так, разместив на сайте-донорес ТИЦ 1000 статьи по тематике продвигаемого сайта и указав там пару ссылок на продвигаемый сайт, можно получить больший эффект в увеличенииранга сайта, чем при размещении ста ссылок на низкоавторитетных ссылок(на сайтах-донорах с ТИЦ<50).

При анализе внешних ссылок учитываются также такие факторы как:

возраст домена-донора ссылки, наличие ссылок с сайтов-конкурентов (соседей по результатам поисковой выдаче), анкорный текст внешних ссылок.

- упоминание сайта и ссылки на него в социальных сетях. Трудно переоценить роль социальных сетей в современном глобальном информационном пространстве и поисковые системы отслеживают посты, комментарии, отзывы в социальных сетях на предмет наличия в них упоминаний ссылок на теили иные страницы. наличие подобных ссылок идет в плюс рангу страницы ина этом строятся целые стратегии продвижения.

- присутствие сайта в тематических каталогах поисковых систем(таких как Яndex-Каталог, DMOZ, Rambler-Top100 и др.) повышает его позиции в итоговой выдаче.

3. Поведенческие факторы.

Данная группа факторов иллюстрирует, как ведут себя пользователи настраницах ресурсов и являются косвенными показателями его удовлетворенности от информации, предлагаемой на ресурсе. Показатели этой группы:

- среднее время, проведенное посетителем на сайте. Поисковые системы засекают время, которое посетители проводят на сайте после переходасо страницы поисковой выдачи. Чем выше этот показатель, тем белее релевантным ожиданиям пользователя считается сайт, что повышает его ранг в системе;

- показатель отказов подсчитывает, сколько раз пользователь сразу (непозже 15 секунд после перехода на сайт) покидает ресурс. Отказ означаетаприорное несоответствие контента ресурса ожиданиям клиента и снижаетрейтинг сайта для поисковика;

- повторное посещение сайта учитывает тот факт, что посетитель впоследствии повторно заходит на сайт, что означает для поисковой системы проявление интереса к контенту в контексте поискового запроса. Прочими свидетелями интереса пользователя к ресурсу могут стать занесение его адреса взакладки, дальнейшее использование прямой ссылки на ресурс в адреснойстроке.

- количество комментариев на сайте также является косвенным критерием интереса посетителей и дать поисковой систем повод повысить егоранг.

Для мониторинга поведенческих факторов поисковые системы используют:

- Специализированные сервисы (Яндекс. Метрика, Google. Analytics, рис. 2);

- Встроенные функции браузеров;

#### - Браузерные плагины;

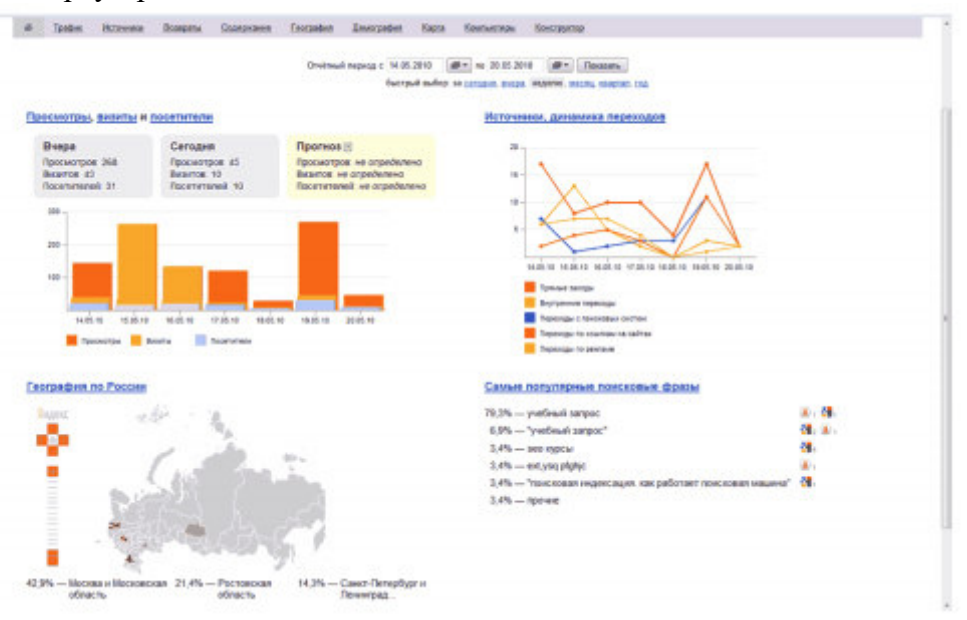

Узнав особенности работы поисковых систем, можно начинать работупо SEOоптимизации сайта. Прежде всего необходимо определиться с ключевыми словами в запросах пользователей, по которым вы хотели бы, чтобы вашресурс оказывался как можно выше в поисковой выдаче, чтобы насытить имиважные элементы структуры сайта. Помимо непосредственно ключевых слов,необходимо понимать контекст поиска информации со стороны клиенты, которому вы хотели бы, чтобы ваш ресурс в наибольшей степени соответствовал.

На сегодня выделяют несколько типов поисковых запросов:

1. Навигационные запросы осуществляются с целью попасть наконкретный сайт. В этом случае поисковый движок выполняет функцию телефонного справочника для пользователя, интересующегося конкретной компанией, персоной, событием. Такого типа запросы очень эффективны для владельца сайта, поскольку клиента интересует именно этот бренд, но они неочень хорошо ориентированы на новых клиентов. Для владельцев стороннихресурсов ориентация на подобные запросы интересна для маркетинговых исследований, а также для отвлечения трафика от конкурента. Примеры навигационных запросов: «Ближайший банкомат банка XXX», «Зарегистрироватьсяна рейс авиакомпании YYY», «Купить абонемент в фитнесцентр ZZZ».

2. Информационные запросы говорят об интересе пользователя копределенной тематике, но не обещают дальнейших транзакций. С учетомтого, что интернет на сегодня для многих людей заменяет книги и энциклопедии, информационные запросы очень часто служат для удовлетворения любопытства или освежения в памяти подзабытых сведений. Примерами таких запросов могут быть: «Столица Бангладеш», «Кто исполнил главную роль в сериале …», "Годы жизни Ф.М. Достоевского". Несмотря на то, что подобныезапросы не сулят сиюминутные выгоде в продаже или услуге, ориентация наних тоже может быть полезна, поскольку они позволяют привлечь посетителей на сайт, привлечь входящие ссылки, в долгосрочной перспективе могутпривести к транзакциям: если вы создаете сайт книжного магазина, то запросо годах жизни писателя можно привязать к информации о продаже книг егоавторства.

3. Транзакционные запросы говорят об интересе пользователя в какой-то услуге или товаре – он уже знает, что хочет, но не знает, где это сможетприобрести. Транзакционные запросы наиболее интересны для SEO-продвижения, поскольку их проще всего связать с услугой или товаром, представленном на сайте. Примерами подобных

запросов могут быть: «Где купитьпиццу в городе ….», «Стоимость тура в Египет», «Продажа смартфонов».

Выше были перечислены основные типы запросов, но ими классификацияне ограничивается. Запросы бывают также мультимедийными, геозависимыми, нечеткими, адаптивными. Подробнее о поисковых запросах можно прочитать в [4].

По частоте использования запросы делятся на:

1. Высокочастотные (более 5 000 показов в месяц). Подобные запросы обычно носят общий характер, не уточняют намерения посетителя.

Например, по запросу «автомобиль» (почти 9 млн. просмотров в месяц по данным wordstat.yandex.ru) непонятно, хочет ли ищущий узнать устройство автомобиля, приобрести или продать его, ознакомится с историей автомобилестроения. В связи с этим продвижение по подобным запросам весьма затруднено,он используется большим количеством компаний. Брать высокочастотные запросы в семантическое ядро сайта имеет смысл лишь для продвижения компании, вывода новой услуги (товара) на рынок.

2. Среднечастотные (от 1500 до 5000 показов в месяц). В таких запросах посетитель уточняет свой интерес, запрос становится более конкретным, сужается и его конкурентность. Например, запрос «прокат легкового автомобиля» дает статистику уже в 2000 показов в месяц, такой запрос отсекаеткомпании, занимающиеся ремонтом, продажей, страхованием автомобиля. Новсе равно запрос довольно популярен и подвинуть компании, давно занимающиеся этим видом деятельности, будет непросто.

3. Низкочастотные (до 1500 показов в месяц). Ориентируясь на такие типы запросов, вы точно найдете своего клиента, он ищет именно то, о чемнаписано на вашем ресурсе. Здесь высока вероятность конверсии запроса. Однако подобные запросы не позволяют привлекать пользователей, не обладающих еще сложившимся представлением о желаемом товаре (услуге). Примернизкочастотного запроса: «почасовой прокат автомобиля» - менее 100 показовв месяц. Если сайт рекламирует среди прочего эту услугу, то использованиеэтих ключевых слов позволит вывести сайт в топ выдаче по указанному запросу.

Ориентация на каждый из перечисленных выше типов запросов имеетсвои задачи в продвижении, и опытные SEO-специалисты рекомендуют компоновать поисковые запросы следующим образом:

• ВЧ-запросы: 10-15% от общего числа поисковых запросов, по которым продвигается сайт,

• СЧ-запросы: 20-40% от общего числа запросов,

• НЧ-запросы: 45-70% от общего числа запросов.

За счет ВЧ-запросов можно охватывать общий спрос тематики ресурса,СЧ-запросы будут привлекать посетителей, интересующихся более конкретными направлениями, представленными на сайте, а за счет ВЧ-запросов можно приводить целевую аудиторию, уже готовую к покупке именно вашихтоваров/услуг.

Определить частотность запросов помогают специализированные сервисы и программы. Одним из самых популярных инструментов (и при этомбесплатным) здесь является сервис «Подбор слов» от Яндекс(wordstat.yandex.ru)

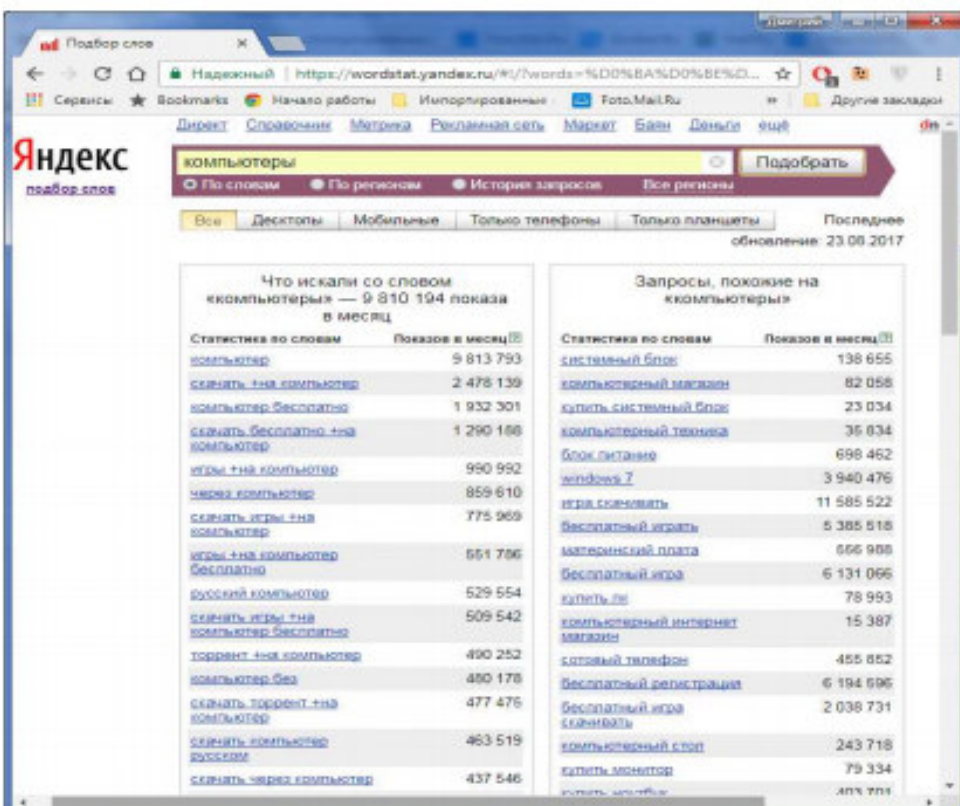

Данный сервис позволяет оценить частоту того или иного запросаза последний месяц, а также подобрать схожие по тематике запросы. Приэтом можно получать статистику с региональным фильтром, а также учитывать типы устройств, с которых были поданы запросы. Аналогичныесервисы есть и у Google: GoogleAdWords (https://adwords.google.com/) иGoogle-тренды (https://trends.google.com/trends).

Еще одной важной характеристикой запроса является его конкурентность. Этот показатель можно оценить по количеству строк в поисковой выдаче, который выдает поисковый движок в ответ на запрос. Фактически, этот показатель определяет, насколько ключевые слова из этогозапроса представлены на страницах ресурсов-конкурентов. Найти высокочастотный, но низкоконкурентный запрос, сориентировать на негоSEOпродвижение и быстро выйти к вершинам выдачи – мечта любогоSEO-специалиста.

Рассмотрим алгоритм SEO-оптимизации web-ресурса для повышения его позиций в поисковой выдаче.

1. Подобрать семантическое ядро. На этом этапе необходимопроанализировать тематику ресурса, определить те ключевые слова, покоторым вы хотели бы, чтобы ваш сайт появлялся как можно выше в выдаче поисковых движков. Выбранные ключевые слова необходимо проверить на частотность и конкурентность с использованием уже упоминавшихся инструментов «Подбор слов» от Яндекс и Google-тренды. Длякаждого выбранного запроса можно подобрать похожие запросы, оценить их частотность и остановиться на пропорциях 10-15% ВЧ, 20-40%СЧ, 45-70% НЧ.

2. Выбор страниц для продвижения сайта, которые в дальнейшемпланируется насыщать ключевыми словами, внутренними и внешними ссылками. На этом этапе можно выполнить кластеризацию запросов, выделив отдельные группы ключевых слов и связав те или иные страницы с отдельнойгруппой ключей, оптимизировать их для обеспечения релевантности по этойгруппе.

3. SEO-копирайтинг. Этот этап заключается в написании текстовогоконтента, в котором процент вхождения слов из семантического ядра обеспечивает релевантность целевым запросам и при этом не перегружен ключевымисловами. Проверить качество текста можно различными сервисами, например, https://text.ru/seo, https://istio.com или https://advego.ru/text/seo.

4. Проведение технического аудита (анализа) сайта. На данном этапепроверяется корректность html-разметки, наличие и правильность файлов robots.txtu sitemap.xml, выявляются ошибки с кодом 404, битые ссылки, дублирование контента, проверяется корректность работы навигации, правильностьфункционирования отдельных блоков, анализируется скорость работы сервера. Периодически полезно возвращаться к данному шагу, так как изменения, вносимые в структуру, код или контент сайт могут отрицательно сказаться наего технических параметрах.

5. SEO-оптимизация интернет-страниц под поисковые запросы. Наэтом этапе внедряются ключевые слова в значимые для продвижения позициии структурные элементы ресурса (теги и метатегицие, description, keywords, заголовки h1-h6), внелрение ЧПУ-адресации для страниц сайта, выполняетсявнутренняя перелинковка сайта. Перелинковкой сайта обеспечивает связывание страниц одного сайта или разных ресурсов гиперссылками. Она применяется для повышения релевантности страниц сайта запросу в поисковых системах, увеличения статического веса страниц за счет количества входящих ссылок на страницу, ускорения индексации вновь появившихся страниц сайта засчет перехода робота по ссылкам на новые страницы, предотвращения дублирования контента, улучшения юзабилити сайта за счет большей связностистраниц. Если связывание осуществляется между страницами одного ресурса, то имеет место внутренняя перелинковка, если ссылки ведут на сторонние ресурсы – перелинковка будет внешней. Постраничная перелинковка (каждаястраница ссылается на все остальные) подходит для низкочастотных запросов(редко используемых) и среднечастотных. Она позволяет оптимально распределить вес сайта - рассредоточить его в нужных пропорциях и на нужных страницах. Иерархическая перелинковка (главная страница ссылается на страницыразделов или категорий, а уже те ведут на конкретные статьи) приводит к тому, что конечные узлы-страницы дерева иерархий ссылок получают очень малыйвес и плохо продвигаются. При проведении внутренней перелинковки важнонаполнить продвигаемую по определенной группе запросов страницу входящими ссылками с других страниц сайта, причем тексты ссылок должны бытьрелевантны запросу, то есть содержать анкорный текст со словами из запроса.

Если в качестве ссылки используется изображение, ключевиками имеет смыслнаполнить атрибут alt, в соответствии с алгоритмами ранжирования поисковых систем лучше организовывать ссылки со страниц, отвечающих за НЧ запросы (которые сами по себе должны получить высокий ранг при правильномконтентном наполнении), на страницы с ВЧ и СЧ страницами, увеличивая темсамым их ранг.

6. Внешняя SEO-оптимизация ресурса. Для ее проведения необходимо провести внешнюю перелинковку сайта, обеспечить его продвигаемыестраницы качественными входящими ссылками путем закупки ссылок набирже, баннерообмену, продвижению в социальных сетях, на форумах и блогах. Необходимо зарегистрировать ресурс в каталогах поисковых систем (таких как Яндекс-Каталог, DMOZ, Rambler-Top100 и др.). Не стоит сильно увлекаться закупкой ссылок и следить за качеством сайтов-доноров, иначе внешние ссылки могут сыграть в минус общему рангу сайта.

7. Улучшение юзабилити сайта. Такие общие для разработки web-ресурса пожелания, как обеспечение кроссбраузерности, эффективности использования ресурсов, работоспособности функционала, удобства навигация, приятного дизайна косвенно скажутся и на поисковом продвижении (хотя бычерез поведенческие факторы ранжирования). Рассмотренный алгоритм использует лишь самые базовые подходык SEOоптимизации сайта, профессионалы оперируют гораздо болеемощными инструментами и методиками. Однако, выполнив даже этишаги, можно добиться роста позиций сайта в выдаче поисковый систем.

К тому же это будут реальные шаги в этом перспективном на рынке труданаправлении, они позволят сформировать фундамент будущих опытов иоткрытий в области поискового продвижения web-ресурсов.

В процессе освоения SEO-методик начинающие сталкиваются с соблазнами использования черного и серого SEO - ряда методик и приемов, которыекажутся перспективными и на каком-то этапе даже являются эффективными врезультатах продвижении, но по сути совей являющимися попыткой обманутьпоисковый движок и искусственно увеличить вес своего ресурса. Разработчики поисковых систем борются с подобными методами и накладывают санкции на сайты, замеченные в нечестном продвижении вплоть до исключения изиндекса. К черному SEO относят:

- использование скрытого текста (цвет шрифта и фона текста совпадают, текст расположен в блоке, который весь или частично невилим, используется очень малый шрифт);

- поисковым роботам и посетителям сайта демонстрируются различныеверсии ресурса (клоакинг);

- автоматическая регистрация (прогон) по множеству каталогов;

- автоматическая генерация текстов, автоматический обмен ссылками;

- осуществлять спам;

- создание дорвеев - небольших сайтов, наполненных бессмысленным контентом с высокой плотностью ВЧ- и СЧ-запросов и последующее перенаправление трафика с него на реальный ресурс;

- создание сети сателлитов - групп связанных web-серверов, которые совместно продвигают один целевой ресурс.

Серое SEO занимает промежуточное место между полностью разрешенным белым и запрещенным черным. К серому SEO-относится в том числе закупка внешних ссылок, которая не приветствуется поисковыми машинами, нобез которой на практике, с учетом ее повсеместного использования, очень затруднительно будет обойти конкурентов. Практически все меры внешнего SEO-продвижения можно, когда репутацию своему сайту в виде статей, ссылок, отзывов, владельцы инициируют сами, можно отнести к серому SEO, разработчики поисковых движков стараются пресекать подобные методы накручивания рейтинга и их использование должно быть умеренным.

#### Порядок выполнения работы.

Основная задача лабораторной работы - провести SEO-оптимизацию web-сайта, разработанного в рамках предыдущих лабораторных работ. С учетом учебного характера разработанного ресурса необходимо сосредоточитьсяна внутренних факторах. Для этого необходимо выполнить следующие шаги:

 $\mathcal{C}$ 1. Выбрать семантическое ядро сайта. использованием одного изспециализированных сервисов (например, «Подбор слов» от Яндекс) выбратьнесколько ключевых слов по тематике сайта. Свести выделенные слова в таблицу:

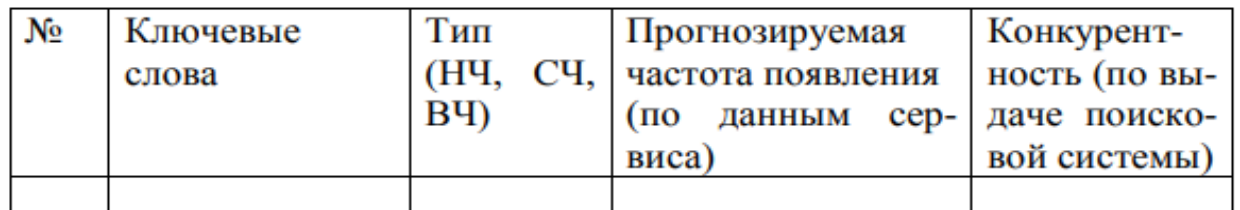

В семантическое ядро включить 1-2 ВЧ запроса, 3-4 СЧ запроса и 5-6 НЧзапросов. Таблицу включить в отчет по лабораторной работе.

2. Выбрать страницу сайта, которая будет основной продвигаемой(можно ограничиться одной). Провести SEO-копирайтинг - составить текстстраницы таким образом, чтобы вхождение ключевых слов в текст соответствовало требованиям по показателям релевантности и тошнотности. Проверку осуществлять с использованием

специализированных сервисов (например, https://text.ru/seo, https://istio.com или https://advego.ru/text/seo). Результаты проверки включить в отчет по лабораторной работе.

3. Насытить ключевыми словами значимые для продвижения позиции и структурные элементы страницы (теги и метатегиtitle, description, keywords,заголовки h1 h6). Выполнить внутреннюю перелинковку сайта с цельюпродвижения выбранной страницы.

4. Добавить на продвигаемую страницу несколько ссылок на авторитетные ресурсы схожей тематики.

5. Создать файл robots.txt, в котором для основных поисковых роботов Яндекс и Google запретить индексацию страниц регистрации и аутентификации пользователей.

6. Рекомендовать поисковым движкам повторно посещать сайт нечаще одного раза в неделю, разрешить им переход по ссылкам на страницахсайта.

7. Показать преподавателю результат работы в виде SEO-оптимизированного сайта

8. Предоставить преподавателю отчет по лабораторной работе, отчитать лабораторную работу.

Содержимое пояснительной записки.

1. Титульный лист

2. Название и цель лабораторной работы

3. Результаты выбора семантического ядра в виде таблицы

4. Результаты анализа частоты вхождения ключевых слов в текст целевой страницы

5. html-код продвигаемой страницы

6. Содержимое файла robots.txt

#### **Критерии оценивания решения практических заданий.**

**Оценка «5»** ставится, если: студент самостоятельно и правильно решил учебнопрофессиональную задачу, уверенно, логично, последовательно и аргументировано излагал свое решение, используя понятия дисциплины.

**Оценка «4»** ставится, если: студент самостоятельно и в основном правильно решил учебно-профессиональную задачу, уверенно, логично, последовательно и аргументировано излагал свое решение, используя понятия дисциплины.

**Оценка «3»** ставится, если: студент в основном решил учебно-профессиональную задачу, допустил несущественные ошибки, слабо аргументировал свое решение, используя в основном понятия дисциплины.

**Оценка «2»** ставится, если: студент не решил учебно-профессиональную задачу.

#### **Типовые задания для промежуточной аттестации**

#### **3.3. Контрольные вопросы к устному опросу**

1. Принципыорганизации сети интернет, адресация в интернет, доменная система имен.

- 2. Технология обмена информацией "клиент-сервер" .
- 3. Службы интернета и их протоколы.
- 4. Понятие гиперссылки, гипертекста, web-страницы, web-сайта.
- 5. Протоколы http, ftp. Почтовые протоколы.
- 6. Формат URLресурса интернета.
- 7. Интерфейсивозможностибраузеров MS Internet Explorer, Mozilla Firefox, Google Chrome, Safari и Opera.
- 8. Способы эффективного поиска интернет-ресурсов с помощью поисковых систем.
- 9. Новые услуги Интернета:блоги, wiki-проекты, социальные сети, IP-телефония.
- 10. Поисковая оптимизация сайта и поисковое продвижение.
- 11. Внутренняя оптимизация сайта, внешняя оптимизация (SEO).
- 12. Методы контекстной и ссылочной оптимизации.
- 13. Спецификапродвижения сайта в поисковый системахYandex, Google.
- 14. Понятия и оценка тИЦ (тематического индекса цитирования) и PR (PageRank).
- 15. Прямой обмен ссылками и баннерами. Баннерные сети. Этические аспекты средств продвижениясайтов на примерах белой, серой и черной оптимизации.
- 16. Информационная безопасность. Понятие. Аспекты.
- 17. Угрозыинформационной безопасности в электронной коммерции.
- 18. Классификация типов мошенничества в электронной коммерции.
- 19. Основные понятия комплексной системы защитыинформации (КСЗИ).
- 20. Криптографические методы защиты информации. Понятия криптологии: криптография,криптоанализ, ключ, криптостойкость.
- 21. Методы шифрования. Классификация методов шифрования. Симметричные методышифрования.
- 22. Электронная цифровая подпись (ЭЦП).Определение. Условия равнозначности ЭЦП собственноручной подписи. Основные положения закона РФ об ЭЦП.
- 23. Платежные системы в электронной коммерции. Краткаяхарактеристика.
- 24. Требования к платѐжным системам интернета.
- 25. Проблемы надежности платежных систем.
- 26. Разновидности платѐжных систем интернета: дебетовые,кредитные. Технология применения. Обзор платѐжныхсистемWebMoney, PayCash,Rupay, CyberPlat, E-Gold.

#### **Критерии и шкала оценки промежуточной аттестации - зачета**

Оценка «зачтено» ставится, если студент получил оценки «отлично», «хорошо», «удовлетворительно» и/или «зачтено» за 80% и более семинаров и практических работ.

Оценка «не зачтено» ставится, если студент получил оценки «неудовлетворительно» и/или «зачтено» за менее чем 80% семинаров и практических работ.

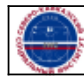

Организация: Автономная некоммерческая

Северо-Кавказский социальный институт"

организация высшего образования